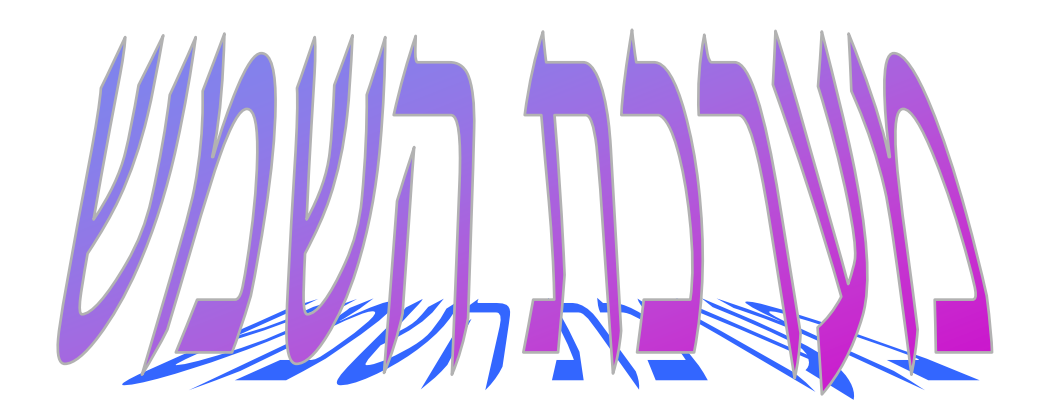

# פרוייקט לדוגמה - מתאים לדרישות

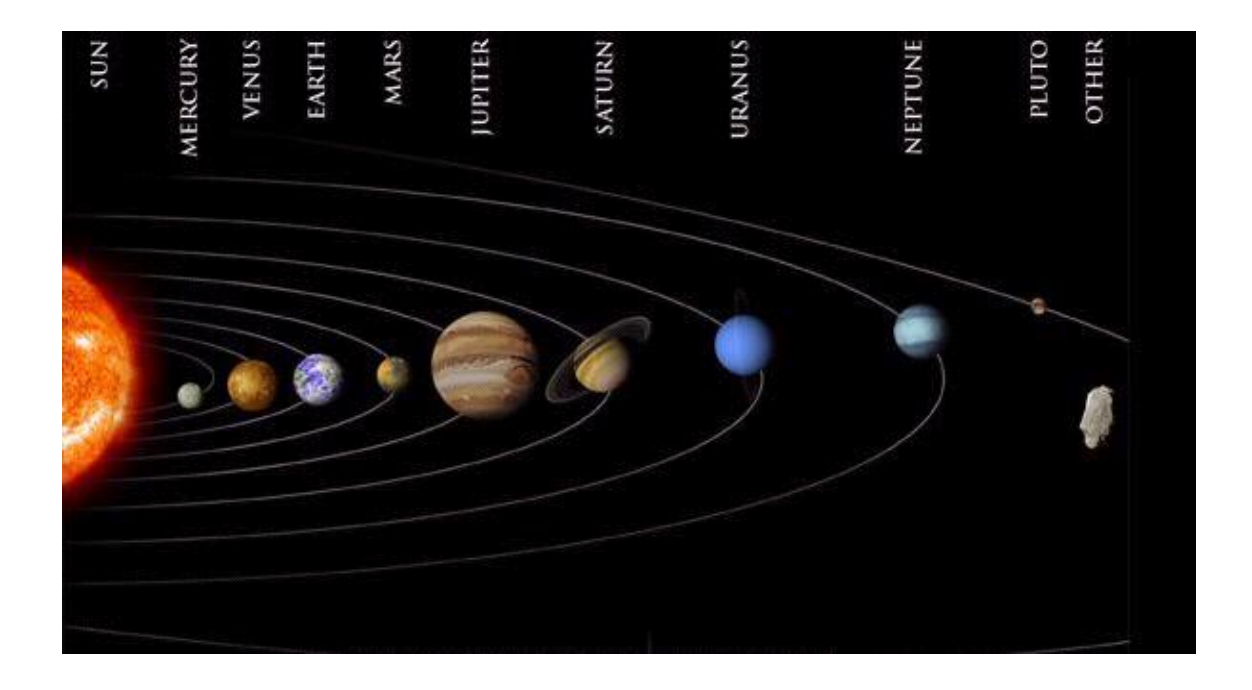

# **הערות מבוא**

**תלמיד יקר**

**פרוייקט זה הוא פרוייקט העומד בדרישות המינימום מבחינת היקף הפרוייקט ושימוש בכלים, אך מכיל אלמנטים שאינם תואמים "תיכנות נכון". מטרתנו בכתיבת הפרוייקט היא לתת הנחייה והכוונה לקראת כתיבת פרוייקט בתכנות לוגי.** 

**בפרוייקט זה קיימות שגיאות תכנות. שגיאות אלה מסומנות ב- \*\*\*, ראה חוקים אלה וודא כי לא שגית באופן דומה בפרוייקט שלך.**

**בפרוייקט זה כמות החוקים גדולה מהנדרש, ניתן ליישם חלק מהם או הרעיונות המובעים בהם גם בפרוייקט שלך.** 

**נצל היטב פרוייקט זה והתאם אותו לפרוייקט שלך. כדאי להציץ גם בתיק הפרוייקט המצורף, גם תיק הפרוייקט מכיל הרבה יותר מהנדרש, אך החלקים העיקריים שלו חשובים.**

**הפרוייקט מצורף בדפים הבאים וערוך בהתאם למטרות המצויינות בתיק הפרוייקט.**

### **% עובדות הנותנות מידע כללי על כוכבי לכת במערכת השמש**

**%**

**% כוכב )\_שם\_הכוכב, \_מרחק\_הכוכב\_מהשמש, משך\_הקפת\_השמש)\_סוג,\_מספר(, % זמן\_סיבוב )\_דקות,\_שעות,\_ימים(, \_קוטר, \_מסה, \_צפיפות(.**

**%**

**% הסבר:**

**%** \_שם\_הכוכב- מתאר את שם הכוכב.

**%** \_מרחק\_הכוכב\_מהשמש- מתאר את מרחק כוכב הלכת מהשמש במיליוני קילומטרים.

**%** משך\_הקפת\_השמש)\_סוג,\_מספר(- מארז המתאר את משך הזמן בימים או בשנים שלוקח לכוכב להקיף את השמש הקפה מלאה. המתאר \_סוג מציין האם מדובר בשנים או בימים והמתאר \_מספר מציין את הכמות.

**%** זמן\_סיבוב)\_דקות,\_שעות,\_ימים(- מארז המתאר את משך זמן בו הכוכב מבצע סיבוב שלם סביב עצמו ב\_דקות, \_שעות ו\_ימים.

**%** \_קוטר- בקילומטרים מתאר את גודל הכוכב.

**%** \_מסה – מתאר את מסת הכוכב, ביחידות של 10 קילוגרם. <sup>24</sup>

**%** \_צפיפות- מתאר את הצפיפות של הכוכב, כאשר צפיפות המים היא .1

כוכב(חמה, 57.9, משך\_הקפת\_השמש(ימים,88), זמן\_סיבוב(0,0,59), 4480, 0.330 ,4.5). כוכב)נוגה, ,108.2 משך\_הקפת\_השמש)ימים224.7,(, זמן\_סיבוב)243,0,0(, ,12100 ,4.869 5.3(. כוכב (ארץ, 149.6, משך\_הקפת\_השמש (ימים,365), זמן\_סיבוב (0,23,56), 12756, 5.5). כוכב (מאדים, 227.9, משך\_הקפת\_השמש (ימים,687), זמן\_סיבוב (0,24,37), 6794, 0.642, 3.6). כוכב (צדק, 778.3, משך\_הקפת\_השמש (שנים,11.86), זמן\_סיבוב (0,9,55), 142984, 1.3). (1.3). כוכב )שבתאי, ,1429 משך\_הקפת\_השמש )שנים29.46,(, זמן\_סיבוב )0,10,39(, ,120536 ,568 0.7(. כוכב (אורנוס, 2875, משך\_הקפת\_השמש (שנים,84), זמן\_סיבוב (0,17,18), 51100, 86.98, 1.2). כוכב )נפטון, ,4504 משך\_הקפת\_השמש )שנים165,(, זמן\_סיבוב )0,17,50(, ,49200 ,103 1.56(. כוכב )פלוטו, ,5900 משך\_הקפת\_השמש )שנים248,(, זמן\_סיבוב )6,9,18(, ,3200 ,0.012 0.7(.

**%**

**% לויין )\_שם\_הכוכב, \_רשימת\_הלווינים\_של\_הכוכב(**

**%**

**% הסבר:**

**%** \_שם\_הכוכב- מתאר את שם הכוכב.

**%** \_רשימת\_הלווינים\_של\_הכוכב- מתאר את כל הלווינים המלווים את הכוכב \_כוכב.

```
% אם ל_כוכב מסויים אין ירחים _רשימת_הלויינים_של_הכוכב תהיה ריקה.
```
 $($  [ ]). לוייו(חמה,  $\blacksquare$ 

לויין)נוגה, ] [(.

לויין(ארץ, [ירח]).

לויין(מאדים, [פובוס, דיימוס]).

לויין)צדק, ]מטיס, אדרסטיאה, אמלתיאה, תבי, איו, אירופה, גנימדס,

קליסטו, לדה, המליה, ליסתיאה, אלרה, אננקה, קרמה, פסיפי, סינופה[(.

לויין)שבתאי, ]אטלס, פרומתאוס, פנדורה, אפימתאוס, ינוס, מימס, אנקלדוס, טתיס, לסטו,

קליפסו, דיאונה, אס\_6\_1980, ריאה, טיטן, היפריון, יפטוס, פבי]).

לויין)אורנוס, ]יו\_7\_,1986 יו\_8\_,1986 יו\_9\_,1986 יו\_3\_,1986 יו\_6\_,1986 יו\_2\_,1986

יו\_1\_,1986 יו\_4\_,1986 יו\_5\_,1986 יו\_1\_,1985 מירנדה, אריאל,

אומבריאל, טיטניה, אוברון[(.

לויין(נפטון, [טריטון, נראיד]). לויין(פלוטו, [כרון]).

**%**

**% מערכת )\_שם\_המערכת, \_רשימת\_הכוכבים\_במערכת(**

**%**

**% הסבר:**

**%** \_שם\_המערכת- מתאר את שם המערכת בחלל עליה מדובר.

**%** \_רשימת\_הכוכבים\_במערכת- מתאר את כל הכוכבים השייכים למערכת זו. מערכת(שמש, [חמה, נוגה, ארץ, מאדים, צדק, שבתאי, אורנוס, נפטון, פלוטו]). **%**

**% כוכבים\_בעלי\_אטמוספרה ) \_רשימת\_כוכבים(**

**%**

**% הסבר:**

**%** \_רשימת\_כוכבים - מתאר את כל הכוכבים בעלי אטמוספרה.

כוכבים\_בעלי\_אטמוספרה ( [נוגה, ארץ, מאדים, צדק, שבתאי, אורנוס, נפטון]).

# **% מטרה א - חוקים שתפקידם לאחזר מידע מקוצר על כוכב**

**% חוקים אלה מתאימים למטרה א – שאלה .1**

**% אין לתלמיד חוקים כאלה, לשם כך עליו לבצע שאילתא עם העובדה כוכב.**

# **% חוקים פיסיקליים פשוטים**

## **% חוקים אלה מתאימים למטרה א בתיק הפרוייקט**

**% מציאת תאוצת הכבידה של כוכב – זאת אומרת את התאוצה בה נמשך גוף אל מרכז הכוכב – % עונה לשאלה .6**

**% חוק :2 תאוצת\_כבידה )\_שם\_כוכב, \_תאוצת\_כבידה(**

**% הסבר:**

**%** \_שם\_הכוכב- מתאר את שם הכוכב שאת תאוצת הכבידה שלו מעוניינים לחשב.

**%** \_תאוצת\_כבידה- מחושב על-פי נוסחה פיסיקלית ידועה:

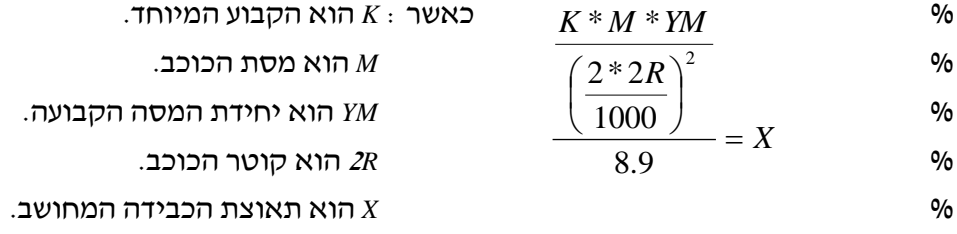

תאוצת\_כבידה )\_שם\_תאוצת\_כבידה)\_שם\_כוכב ,

\_תאוצת\_כבידה( -: כוכב )\_שם\_כוכב, \_, \_, \_, \_קוטר, \_, \_(, כוכב (\_שם\_כוכב, \_, \_, \_, \_, \_מסה, \_), \_קבוע הוא (-11)^10\*,67.6 \_יחידת\_מסה הוא 24^,10 \_תאוצת\_כבידה הוא 8.9 / )2^)2/1000\*\_קוטר(( / )\_יחידת\_מסה \* \_מסה \*\_קבוע(.

**%**

**% מציאת מהירות הסיבוב של כוכב סביב השמש – זאת אומרת את המהירות בה הכוכב נע סביב % השמש בקמ"ש. – עונה לשאלה .7**

**% חוק :3 מהירות\_הקפה)\_שם\_כוכב, \_מהירות\_הקפה(.**

**% הסבר:**

**%** \_שם\_הכוכב- מתאר את שם הכוכב שאת מהירות הסיבוב שלו מעוניינים לחשב.

**%** \_מהירות\_הקפה- מחושב על-פי הנוסחה:

**%** כאשר: *S* – המרחק אותו עובר הכוכב )הקף המעגל סביב השמש R\*\*2).

**%** *T* – משך הזמן בו עובר הכוכב את המרחק S. *V T*  $\frac{S}{\equiv}$  =

**%** *V* – המהירות המבוקשת.

**%**

**% אם משך ההקפה נתון בימים נשתמש בחוק חלופי זה.**

מהירות\_הקפה )\_שם\_כוכב, \_מהירות\_הקפה( -:

כוכב ( שם\_כוכב, \_מרחק, \_, \_, \_, \_, \_),

\_קבוע הוא 6^,10

כוכב (\_שם\_כוכב, \_, משך\_הקפת\_השמש(ימים,\_ימים), \_, \_, \_, \_),

\_תוצאה הוא 24 \* \_ימים,

\_מהירות\_הקפה הוא )\_תוצאה(/)\_קבוע\*\_מרחק\*3.14\*2(.

#### **% אם משך ההקפה נתון בשנים נשתמש בחוק חלופי זה.**

מהירות\_הקפה )\_שם\_כוכב, \_מהירות\_הקפה( -: כוכב (\_שם\_כוכב, \_מרחק, \_, \_, \_, \_, \_), \_קבוע הוא 6^,10 כוכב (\_שם\_כוכב, \_, משך\_הקפת\_השמש(שנים,\_שנים), \_, \_, \_, \_), \_תוצאה הוא 24 \* 365 \* \_שנים, \_מהירות\_הקפה הוא )\_תוצאה(/)\_קבוע\*\_מרחק\*3.14\*2(.

**% חישוב משקל עצם על כוכב ביחס למשקל אותו עצם על-פני כדור הארץ. – עונה לשאלה .3 % חוק :4 משקל\_עצם )\_משקל\_על\_כדור\_הארץ, \_שם\_כוכב, \_משקל\_על\_הכוכב( % הסבר:**

**% \_משקל\_על\_כדור\_הארץ – כשמו כן הוא - חוק זה חייב לקבל את הנתון הזה , אחרת תתקבל % התשובה 'לא'.**

**% \_שם\_כוכב – מציין את שם הכוכב שבו אנו מעוניינים לדעת מה יהיה המשקל.**

**% \_משקל\_על\_הכוכב – מציין את המשקל שאותו עצם ישקול על הכוכב.**

**% החוק משתמש בחישוב הפיסיקלי :**   $W = E$   $W * G$ 

**%** כאשר : *W* הוא המשקל המחושב על הכוכב הרצוי.

**%** *W\_E* הוא המשקל על-פני כדור הארץ.

**%** *G* הוא כוח הכבידה של הכוכב.

משקל\_עצם )\_משקל\_על\_כדור\_הארץ, \_שם\_כוכב, \_משקל\_על\_הכוכב( -: תאוצת\_כבידה )\_שם\_כוכב , \_תאוצת\_כבידה(, \_משקל\_על\_הכוכב הוא \_משקל\_על\_כדור\_הארץ \* \_תאוצת\_כבידה.

**% לויין אחד של כוכב – עונה לשאלה .4**

% חוק 5: לויין של כוכב ( שם כוכב, שם לויין)

**% הסבר:**

**% \_שם\_הכוכב- מתאר את שם הכוכב .**

**% \_שם\_לויין – מתאר שם של לויין אחד מתוך רשימת הלויינים של הכוכב.**

לויין\_של\_כוכב )\_שם\_כוכב, \_שם\_לויין(-:

לויין ( שם כוכב, רשימת לויינים),

חבר\_ברשימה (\_שם\_לויין, \_רשימת\_לויינים).

**% כוכב שניתן אולי למצוא בו חיים – עונה לשאלה .5**

**% חוק :6 חיים\_בכוכב )\_שם\_כוכב(**

**% הסבר:**

**% \_שם\_כוכב- מתאר את שם הכוכב.**

**% הפעולה בודקת האם ניתן למצוא חיים בכוכב מסויים, או לחילופין מחפשת כוכב כזה % ומחזירה את שמו. ניתן למצוא חיים בכוכב אם צפיפותו גדולה מ- 2 ומיקומו במערכת השמש % הוא 3 או 4 ויש לו אטמוספירה.**

חיים\_בכוכב )\_שם\_כוכב( -: כוכב )\_שם\_כוכב, \_, \_, \_, \_, \_, \_צפיפות(,

\_צפיפות < ,2

מערכת(שמש, \_רשימה\_נתונה),

מיקום\_איבר )\_מיקום, \_שם\_כוכב , \_רשימה\_נתונה(,

5 < \_מיקום, \_מיקום < ,2

כוכבים\_בעלי\_אטמוספרה ) \_רשימת\_כוכבים(,

חבר\_ברשימה )\_שם\_כוכב, \_רשימת\_כוכבים(.

**% כל הכוכבים במערכת השמש – עונה לשאלה .2**

**% הערה: קיימת עובדה "מערכת..." לכן ניתן להתעלם מחוק זה, ניתן לקרוא הסבר בתיק % הפרוייקט.**

**% חוק :7 מערכת )\_שם\_המערכת, \_רשימת\_הכוכבים\_במערכת(**

**% הסבר:**

**% \_שם\_המערכת- מתאר את שם המערכת בחלל עליה מדובר.**

**% \_רשימת\_הכוכבים\_במערכת- מתאר את כל הכוכבים השייכים למערכת זו.**

מערכת)\_שם\_המערכת, **\_**רשימת\_הכוכבים\_במערכת( -:

מצא\_כל (\_שם\_כוכב, כוכב (\_שם\_כוכב, \_, \_, \_, \_, \_, \_), \_רשימת\_הכוכבים\_במערכת).

**% סיווג כוכבים לפי מהירותם – עונה לשאלה .8**

**% הפעולה מגדירה כוכב כמהיר מאד אם משך הקפתו את השמש קטנה מ- 5000 שעות % הפעולה מגדירה כוכב כמהיר אם משך הקפתו את השמש היא בין 5000 שעות לבין 88600 % שעות כולל.**

**% הפעולה מגדירה כוכב כאיטי אם משך הקפתו את השמש היא גדולה מ – 88600 שעות**

**% חוק :8 כוכב\_סוג\_לפי\_מהירות )\_שם\_כוכב(**

**% \_שם\_כוכב- מתאר את שם הכוכב.**

**% \_סוג\_לפי\_מהירות – זהו סוג המהירות : מהיר\_מאד, מהיר או איטי.** כוכב\_מהיר\_מאד )\_שם\_כוכב( -: כוכב (\_שם\_כוכב, \_, משך\_הקפת\_השמש(ימים,\_ימים), \_, \_, \_, \_), \_תוצאה הוא 24 \* \_ימים,

\_תוצאה > .5000

כוכב מהיר מאד ( שם כוכב) :-כוכב (\_שם\_כוכב, \_, משך\_הקפת\_השמש(שנים,\_שנים), \_, \_, \_, \_), \_תוצאה הוא 24 \* 365 \* \_שנים, \_תוצאה > .5000

כוכב מהיר ( שם כוכב) :-כוכב (\_שם\_כוכב, \_, משך\_הקפת\_השמש(ימים,\_ימים), \_, \_, \_, \_), \_תוצאה הוא 24 \* \_ימים, 88600 <= \_תוצאה, \_תוצאה <= 5000 .

כוכב\_מהיר )\_שם\_כוכב( -: כוכב (\_שם\_כוכב, \_, משך\_הקפת\_השמש(שנים,\_שנים), \_, \_, \_, \_),

. 188600 =<<br/>  $r = r$ תוצאה,  $r = 5000 = 5000$ 

\_תוצאה הוא 24 \* 365 \* \_שנים,

כוכב\_איטי )\_שם\_כוכב( -: כוכב (\_שם\_כוכב, \_, משך\_הקפת\_השמש(ימים,\_ימים), \_, \_, \_, \_), \_תוצאה הוא 24 \* \_ימים, \_תוצאה < .88600

כוכב איטי ( שם כוכב) :-כוכב (\_שם\_כוכב, \_, משך\_הקפת\_השמש(שנים,\_שנים), \_, \_, \_, \_), \_תוצאה הוא 24 \* 365 \* \_שנים, \_תוצאה < .88600

**% אפשרות נוספת לחוק החלופי השלישי הוא: כוכב איטי אם אינו מסווג באחד מהסוגים % הרשומים לעיל. – החוק שגוי, מתחיל בשלילה מבלי להציב ערך ב- \_שם\_כוכב.**

- % \*\*\* כוכב\_איטי )\_שם\_כוכב( -:
- % לא כוכב\_מהיר\_מאד )\_שם\_כוכב(,
	- % לא כוכב\_מהיר )\_שם\_כוכב(.

**% מציאת כוכב שהוא במצב גזי – עונה לשאלה .9**

**% חוק :9 כוכב\_גז )\_שם\_כוכב(**

**% הסבר:**

**% \_שם\_כוכב- מתאר את שם הכוכב.**

**% הפעולה בודקת האם ניתן כוכב מסויים הוא כוכב גזי. כוכב גז מאופיין בקוטר גדול מאד מעל % 40000 מילוני ק"מ ובצפיפות נמוכה מתחת ל – .6.1**

כוכב\_גז )\_שם\_כוכב( -: כוכב )\_שם\_כוכב, \_, \_, \_, \_, \_, \_צפיפות(,

\_צפיפות > ,6.1

כוכב )\_שם\_כוכב, \_, \_, \_, \_קוטר, \_, \_(,

\_קוטר < .40000

## **% חוקים המטפלים במידע השוואתי בין כוכבי הלכת – מטרה ב**

**%**

**% תכונת הגדול ביותר – ניתן לענות על שאלות: ,2 ,3 5**

**% חוק 10 - א: הכוכב\_שם\_תכונה\_הגדולה\_ביותר )\_שם\_כוכב, \_ערך\_תכונה( % הסבר:**

**%** \_שם\_תכונה\_הגדולה\_ביותר – זוהי התכונה הנבדקת – רשום בשם החוק כדי לקצר.

**%** \_שם\_כוכב- מתאר את שם הכוכב שהוא בעל ערך התכונה הגדול ביותר.

**%** \_ערך\_תכונה – זהו הערך הגדול ביותר של התכונה.

הכוכב הכבד ביותר ( שם כוכב, ערד תכונה) :-כוכב (\_שם\_כוכב, \_, \_, \_, \_, \_ערך\_תכונה, \_), לא (כוכב (\_שם\_כוכב1, \_, \_, \_, \_, \_ערך\_תכונה\_אחר, \_), \_ערך\_תכונה\_אחר < \_ערך\_תכונה(.

> הכוכב\_הצפוף\_ביותר )\_שם\_כוכב, \_ערך\_תכונה( -: כוכב )\_שם\_כוכב, \_, \_, \_, \_, \_, \_ערך\_תכונה(, לא )כוכב )\_שם\_כוכב,1 \_, \_, \_, \_, \_, **\_**ערך\_תכונה\_אחר(, \_ערך\_תכונה\_אחר > \_ערך\_תכונה).

הכוכב\_הגדול\_ביותר )\_שם\_כוכב, \_ערך\_תכונה( -: כוכב )\_שם\_כוכב, \_, \_, \_, \_ערך\_תכונה, \_, \_(, לא (כוכב (\_שם\_כוכב1, \_, \_, \_ערך\_תכונה\_אחר, \_, \_), \_ערך\_תכונה\_אחר > \_ערך\_תכונה).

הכוכב\_הרחוק\_ביותר )\_שם\_כוכב, \_ערך\_תכונה( -: כוכב (\_שם\_כוכב, \_ערך\_תכונה, \_, \_, \_, \_, \_), לא כוכב (\_שם\_כוכב1, \_ערך\_תכונה\_אחר, \_, \_, \_, \_, \_), \_ערך\_תכונה\_אחר < \_ערך\_תכונה(.

**% וכך אפשר להמשיך הלאה.**

**% תכונת הקטן ביותר – ניתן לענות על שאלות – ,1 4 % חוק 10 -ב: הכוכב\_שם\_תכונה\_הקטנה\_ביותר )\_שם\_כוכב, \_ערך\_תכונה( % הסבר: %** \_שם\_תכונה\_הקטנה\_ביותר – זוהי התכונה הנבדקת – רשום בשם החוק כדי לקצר. **%** \_שם\_כוכב- מתאר את שם הכוכב שהוא בעל ערך התכונה הקטן ביותר.

**%** \_ערך\_תכונה – זהו הערך הקטן ביותר של התכונה.

הכוכב\_הקל\_ביותר )\_שם\_כוכב, \_ערך\_תכונה( -: כוכב )\_שם\_כוכב, \_, \_, \_, \_, \_ערך\_תכונה, \_(, לא (כוכב (\_שם\_כוכב1, \_, \_, \_, \_, \_ערך\_תכונה\_אחר, \_), \_ערך\_תכונה\_אחר > \_ערך\_תכונה(.

הכוכב\_הדליל\_ביותר )\_שם\_כוכב, \_ערך\_תכונה( -: כוכב )\_שם\_כוכב, \_, \_, \_, \_, \_, \_ערך\_תכונה(, לא )כוכב )\_שם\_כוכב,1 \_, \_, \_, \_, \_, **\_**ערך\_תכונה\_אחר(, \_ערך\_תכונה\_אחר > \_ערך\_תכונה(.

הכוכב\_הקטן\_ביותר )\_שם\_כוכב, \_ערך\_תכונה( -: כוכב )\_שם\_כוכב, \_, \_, \_, \_ערך\_תכונה, \_, \_(, לא (כוכב (\_שם\_כוכב1, \_, \_, \_ערך\_תכונה\_אחר, \_, \_), \_ערך\_תכונה\_אחר > \_ערך\_תכונה(.

הכוכב\_הקרוב\_ביותר )\_שם\_כוכב, \_ערך\_תכונה( -: כוכב (\_שם\_כוכב, \_ערך\_תכונה, \_, \_, \_, \_, \_), לא כוכב (\_שם\_כוכב1, \_ערך\_תכונה\_אחר, \_, \_, \_, \_, \_), \_ערך\_תכונה\_אחר > \_ערך\_תכונה(.

**% וכך אפשר להמשיך הלאה.**

**%**

**% כוכבים עם מידע זהה – עונה לשאלה .6**

% חוק 11: כוכבים שם תכונה זהה ( שם כוכב1, שם כוכב2)

**% הסבר:**

**% \_תכונה – התכונה הנבדקת בשני הכוכבים – כאן היא נרשמה באופן כללי בשם החוק.**

**% \_שם\_כוכב-1 מתאר את שם הכוכב הנבדק הראשון.**

**% \_שם\_כוכב-2 מתאר את שם הכוכב הנבדק השני.**

#### **% למשל - כוכבים עם מספר לויינים זהה**

כוכבים\_עם\_אותו\_מספר\_לויינים )\_שם\_כוכב,1 \_שם\_כוכב2( -: לויין ( שם כוכב1, רשימת הלויינים), מספר\_איברים\_ברשימה (\_ערך1, \_רשימת\_הלויינים1), לויין (\_שם\_כוכב2, \_רשימת\_הלויינים), מספר\_איברים\_ברשימה )\_ערך,1 \_רשימת\_הלויינים2(, \_שם\_כוכב1 \= \_שם\_כוכב2.

#### **% למשל - כוכבים עם צפיפות זהה**

כוכבים\_בעלי\_אותה\_צפיפות )\_שם\_כוכב,1 \_שם\_כוכב2( -: כוכב (\_שם\_כוכב1, \_, \_, \_, \_, \_ערך1), כוכב (\_שם\_כוכב2, \_, \_, \_, \_, \_ערך1), \_שם\_כוכב1 \= \_שם\_כוכב2.

**% וכך אפשר להמשיך הלאה לגבי כל אחת מהתכונות האחרות.**

**% מציאת כוכב שערך תכונה מסויימת שלו גדול יותר משל כוכב אחר – עונה לשאלה .7**

**% חוק :12 יותר\_שם\_תכונה )\_שם\_כוכב,1 \_שם\_כוכב2(**

**% הסבר:**

**% \_תכונה – התכונה הנבדקת בשני הכוכבים – כאן היא רשומה באופן כללי בשם החוק.**

**% \_שם\_כוכב1 מתאר את שם הכוכב הנבדק הראשון.**

**% \_שם\_כוכב2 מתאר את שם הכוכב הנבדק השני.**

**% ערך התכונה של \_שם\_כוכב1 גדול יותר מערך התכונה של \_שם\_כוכב.2**

**% למשל – כוכב שמספר הלויינים שלו גדול מכוכב אחר**

**% ערך התכונה: "מספר\_לויינים" של \_שם\_כוכב1 גדול יותר מערך התכונה "מספר לויינים"** 

**% של \_שם\_כוכב .2**

יותר\_לויינים )\_שם\_כוכב,1 \_שם\_כוכב2( -:

לויין (\_שם\_כוכבו, \_רשימת\_הלויינים),

מספר\_איברים\_ברשימה )\_ערך,1 \_רשימת\_הלויינים1(,

לויין (\_שם\_כוכב2, \_רשימת\_הלויינים),

מספר\_איברים\_ברשימה )\_ערך,1 \_רשימת\_הלויינים2(, \_ערך1 < \_ערך.2

**% למשל – כוכב כבד יותר**

**% ערך התכונה: "מסה" של \_שם\_כוכב1 גדול יותר מערך התכונה "מסה" של \_שם\_כוכב .2**

כוכב\_כבד\_יותר )\_שם\_כוכב,1 \_שם\_כוכב2( -:

כוכב (\_שם\_כוכב1, \_, \_, \_, \_, \_ערך1, \_), כוכב (\_שם\_כוכב2, \_, \_, \_, \_, \_ערך2, \_),

 $2$ ערד $1 > 2$ 

**% וכך אפשר להמשיך הלאה לגבי כל אחת מהתכונות האחרות.**

**% כוכבים עוקבים במערכת השמש המסודרת לפי מרחק הכוכב מהשמש – עונה לשאלה .8**

**% חוק :13 כוכבים\_עוקבים )\_שם\_כוכב,1 \_שם\_כוכב2(**

**% \_שם\_כוכב1 מתאר את שם הכוכב הנבדק הראשון.**

**% \_שם\_כוכב2 מתאר את שם הכוכב הנבדק השני.**

**% הפעולה מתארת את היחס בין \_שם\_כוכב1 ו- \_שם\_כוכב2 כשני כוכבים בעלי מסלול סמוך % במערכת השמש.** 

כוכבים\_עוקבים )\_שם\_כוכב,1 \_שם\_כוכב2( -:

מערכת (שמש, רשימה).

מיקום\_איבר )\_מיקום, \_שם\_כוכב,1 \_רשימה(,

\_מיקום\_עוקב הוא \_מיקום + ,1

מיקום איבר ( מיקום עוקב, שם כוכב2, רשימה).

**% כוכבים בעלי ערך ייחודי של תכונה – כוכב הוא בעל תכונה ייחודית אם לא קיים מידע על % כוכב אחר שיש לו אותו ערך תכונה. – עונה לשאלה .9**

**% חוק :14 תכונת\_תכונה\_יחודית\_לכוכב )\_שם\_כוכב (**

**% \_תכונה – התכונה הנבדקת – רשום כאן באופן כללי בשם החוק.**

**% \_שם\_כוכב מתאר את שם הכוכב הנבדק.**

**% תכונת\_מרחק\_יחודית\_לכוכב )\_שם\_כוכב(** 

**% כוכב בעל ערך ייחודי של מרחק – הוא כוכב שלא קיים מידע על כוכב אחר שיש לו אותו % מרחק מהשמש.**

תכונת\_מרחק\_יחודית\_לכוכב )\_שם\_כוכב( -:

כוכב (\_שם\_כוכב, \_ערך1, \_, \_, \_, \_, \_), לא (כוכב (\_שם\_כוכב, \_ערך1, \_, \_, \_, \_),

\_שם\_כוכב \= \_שם\_כוכב2).

#### **% תכונת\_מסה\_יחודית\_לכוכב )\_שם\_כוכב(**

#### **% כוכב בעל ערך ייחודי של מסה – הוא כוכב שלא קיים מידע על כוכב אחר שיש לו אותה מסה.**

תכונת\_מסה\_יחודית\_לכוכב )\_שם\_כוכב( -: כוכב )\_שם\_כוכב, \_, \_, \_, \_, \_ערך,1 \_(, לא )כוכב )\_שם\_כוכב,2 \_, \_, \_, \_, \_ערך,1 \_(,

שם כוכב  $\vert$ = שם כוכב2).

#### **% תכונת\_צפיפות\_יחודית\_לכוכב ), \_שם\_כוכב(**

**% כוכב בעל ערך ייחודי של צפיפות – הוא כוכב שלא קיים מידע על כוכב אחר שיש לו אותה % צפיפות.**

> תכונת\_צפיפות\_יחודית\_לכוכב )\_שם\_כוכב( -: כוכב (\_שם\_כוכב, \_, \_, \_, \_, \_, \_ערך1), לא (כוכב <u>(\_שם\_כוכב?, \_, \_, \_, \_, \_,</u> \_ערך1), שם כוכב  $\vert$ = שם כוכב2).

**% ואפשר להמשיך באותו אופן לגבי כל שאר התכונות.**

**% בניית \_רשימת\_תכונות הכוכבים שניתן להסיק על קיומן מתוך מסד הידע. % עובדת עזר 15 – א: תכונות\_כוכבים )\_רשימת\_תכונות( % \_רשימת\_תכונות – היא הרשימה הנבנית.**

תכונות\_כוכבים ([מרחק, משך\_הקפה, משך\_הקפה\_בשעות, זמן\_סיבוב, קוטר, מסה, צפיפות, מספר לויינים]).

**% איחזור שם של תכונה בודדת**

**% חוק עזר 15 – ב: תכונה )\_תכונה(**

**% \_תכונה היא אחת מבין התכונות האפשריות לכוכבים.**

תכונה )\_תכונה( -:

תכונות\_כוכבים )\_רשימת\_תכונות(,

חבר\_ברשימה )\_תכונה, \_רשימת\_תכונות(.

**% מציאת הערך הממוצע של תכונה מסויימת של הכוכבים – עונה לשאלה .10** 

% חוק 15: ערך ממוצע של תכונה ( תכונה, ממוצע)

**% הפעולה מקבלת \_תכונה )רשום כאן באופן כללי( ומחזירה את \_ממוצע הערכים של התכונות.**

**% ערך\_ממוצע\_של\_מרחק )\_ממוצע(** 

**% מציאת הערך ה\_ממוצע של מרחק הכוכבים מהשמש.** 

-: ערד ממוצע של מרחק ( ממוצע)

מצא\_כל )\_ערכים, כוכב )\_, \_ערכים, \_, \_, \_, \_, \_(, \_רשימה(,

ממוצע\_רשימה )\_רשימה, \_ממוצע(.

**% ערך\_ממוצע\_של\_מסה )\_ממוצע(** 

#### **% מציאת הערך ה\_ממוצע של מסת הכוכבים במערכת השמש.**

-. ער<u>ך\_</u>ממוצע\_של\_מסה (\_ממוצע) מצא\_כל (\_ערכים, כוכב (\_, \_, \_, \_, \_, \_ערכים, \_), \_רשימה), ממוצע\_רשימה )\_רשימה, \_ממוצע(.

#### **% ערך\_ממוצע\_של\_צפיפות )\_ממוצע(**

**% מציאת הערך ה\_ממוצע של צפיפות הכוכבים במערכת השמש.** 

-. ער<u>ך\_</u>ממוצע\_של\_צפיפות (\_ממוצע)

מצא\_כל (\_ערכים, כוכב (\_, \_, \_, \_, \_, \_, \_ערכים), \_רשימה), ממוצע\_רשימה )\_רשימה, \_ממוצע(.

**% ובאותו אופן ניתן להמשיך ולמצוא ממוצעים של כל אחת מהתכונות.**

**% מציאת כוכב שערך תכונה מסויימת שלו גדול מהערך הממוצע של תכונה מסויימת אצל כל % הכוכבים. – עונה לשאלה .11**

% חוק 16: כוכב בעל ערך תכונה מעל הממוצע ( כוכב, ערך)

**% הפעולה מקבלת \_תכונה )רשום כאן באופן כללי בראש החוק( ומחזירה את שם הכוכב \_כוכב בעל \_ערך % תכונה הגדול מממוצע הערכים של התכונות.**

**% כוכב\_בעל\_מרחק\_מעל\_הממוצע )\_כוכב, \_ערך(**

**% מציאת \_כוכב ש\_ערך המרחק שלו גדול מהערך הממוצע של המרחק של הכוכבים.** 

**% הפעולה מחזירה את שם הכוכב \_כוכב בעל \_ערך המרחק הגדול מממוצע הערכים של % המרחקים.**

כוכב בעל מרחק מעל הממוצע ( כוכב, ערד) :-

ער<u>ך\_</u>ממוצע\_של\_מרחק (\_ממוצע),

כוכב (\_כוכב, \_ערך, \_, \_, \_, \_, \_),

\_ערך < \_ממוצע.

**% כוכב\_בעל\_מסה\_מעל\_הממוצע )\_כוכב, \_ערך(**

**% מציאת \_כוכב ש\_ערך המסה שלו גדול מהערך הממוצע של המסה של הכוכבים.** 

**% הפעולה מחזירה את שם הכוכב \_כוכב בעל \_ערך המסה הגדול מממוצע הערכים של המסות.** 

כוכב בעל מסה מעל הממוצע ( כוכב, ערך) :-

ערך\_ממוצע\_של\_מסה )\_ממוצע(, כוכב (\_כוכב, \_, \_, \_, \_, \_ערך, \_), \_ערך < \_ממוצע. **% כוכב\_בעל\_צפיפות\_מעל\_הממוצע )\_כוכב, \_ערך(**

**% מציאת \_כוכב ש\_ערך הצפיפות שלו גדול מהערך הממוצע של הצפיפות של הכוכבים.** 

**% הפעולה מחזירה את שם הכוכב \_כוכב בעל \_ערך הצפיפות הגדול מממוצע הערכים של % הצפיפויות.** 

- כוכב בעל צפיפות\_מעל\_הממוצע (\_כוכב, \_ערך)

ער<u>ך\_</u>ממוצע\_של\_צפיפות (\_ממוצע),

כוכב (\_כוכב, \_, \_, \_, \_, \_, \_ערך), \_ערך < \_ממוצע.

**% ובאותו אופן ניתן להמשיך ולמצוא כוכבים בעלי ערך מעל לממוצע של כל אחת מהתכונות.**

**% מציאת מרחק מהממוצע** 

**% – חוק עזר 17 – א: מרחק\_מהממוצע\_לפי\_תכונה )\_כוכב, \_ממוצע, \_מרחק(**

**% חוק עזר שתפקידו לקבל \_תכונה )רשום כאן באופן כללי רשום בראש החוק( \_וכוכב ו\_ממוצע % כלשהו ולהחזיר ב\_מרחק את הערך המחלט של ההפרש בין ה\_ממוצע לבין \_ערך התכונה של % הכוכב.**

**% מרחק\_מהממוצע\_לפי\_מרחק )\_כוכב, \_ממוצע, \_מרחק(** 

**% הוא חוק עזר שתפקידו לקבל \_וכוכב ו\_ממוצע כלשהו ולהחזיר ב\_מרחק את הערך המחלט של % ההפרש בין ה\_ממוצע לבין ערך המרחק של הכוכב.**

מרחק\_מהממוצע\_לפי\_מרחק )\_כוכב, \_ממוצע, \_מרחק( -:

כוכב )\_כוכב, \_ערך, \_, \_, \_, \_, \_(.

\_מרחק הוא ערך\_מוחלט )\_ממוצע - \_ערך(.

**% מרחק\_מהממוצע\_לפי\_מסה )\_כוכב, \_ממוצע, \_מרחק(** 

**% הוא חוק עזר שתפקידו לקבל \_וכוכב ו\_ממוצע כלשהו ולהחזיר ב\_מרחק את הערך המחלט של % ההפרש בין ה\_ממוצע לבין ערך המסה של הכוכב.**

מרחק\_מהממוצע\_לפי\_מסה )\_כוכב, \_ממוצע, \_מרחק( -:

כוכב (\_כוכב, \_, \_, \_, \_, \_ערך, \_).

\_מרחק הוא ערך\_מוחלט (\_ממוצע - \_ערך).

**% מרחק\_מהממוצע\_לפי\_צפיפות )\_כוכב, \_ממוצע, \_מרחק(** 

**% הוא חוק עזר שתפקידו לקבל \_וכוכב ו\_ממוצע כלשהו ולהחזיר ב\_מרחק את הערך המחלט של % ההפרש בין ה\_ממוצע לבין ערך הצפיפות של הכוכב.**

מרחק\_מהממוצע\_לפי\_צפיפות )\_כוכב, \_ממוצע, \_מרחק( -:

כוכב (\_כוכב, \_, \_, \_, \_, \_ערך),

\_מרחק הוא ער<u>ך\_</u>מוחלט (\_ממוצע - \_ערך).

**% ובאותו אופן ניתן להמשיך ולמצוא ממוצעים של כל אחת מהתכונות.**

**% מציאת כוכב שערך תכונה מסויימת שלו הוא הקרוב ביותר לערך הממוצע – עונה לשאלה .12** % חוק 17: כוכב בעל ערך תכונה הקרוב ביותר לממוצע ( כוכב, ערך)

**% הפעולה מקבלת \_תכונה ומחזירה את שם הכוכב בעל \_ערך תכונה הקרוב ביותר מממוצע % הערכים של התכונות. התכונה רשומה בשם החוק.**

**% הסבר: הערך שערכו הוא הקרוב ביותר יימצא בעזרת חישוב הערך המוחלט של ההפרש בין % הערך לבין ממוצע הערכים. והכוכב בעל הערך הקרוב ביותר הוא זה שלא קיים כוכב אחר % שערכו קרוב יותר.**

**% כוכב\_בעל\_מרחק\_הקרוב\_ביותר\_לממוצע )\_כוכב, \_ערך(**

כוכב\_בעל\_מרחק\_הקרוב\_ביותר\_לממוצע )\_כוכב, \_ערך( -: ערך\_ממוצע\_של\_מרחק )\_ממוצע(,

מרחק\_מהממוצע\_לפי\_מרחק )\_כוכב, \_ממוצע, \_ערך(,

לא ( מרחק\_מהממוצע\_לפי\_מרחק (\_, \_ממוצע, \_ערך\_אחר),

\_ערך\_אחר < \_ערך ).

**% כוכב\_בעל\_מסה\_הקרוב\_ביותר\_לממוצע )\_כוכב, \_ערך(**

**% מציאת כוכב שהמסה שלו היא הקרובה ביותר לערך המסה הממוצע.**

**% הפעולה מחזירה את שם הכוכב בעל המסה הקרובה ביותר לממוצע הערכים של המסות.**

**% הסבר: הערך הקרוב ביותר יימצא בעזרת חישוב הערך המוחלט של ההפרש בין הערך לבין % ממוצע הערכים. והכוכב בעל הערך הקרוב ביותר הוא זה שלא קיים כוכב אחר שערכו קרוב % יותר.**

כוכב\_בעל\_מסה\_הקרוב\_ביותר\_לממוצע )\_כוכב, \_ערך( -:

ערך\_ממוצע\_של\_מסה )\_ממוצע(, מרחק\_מהממוצע\_לפי\_מסה )\_כוכב, \_ממוצע, \_ערך(,

לא ( מרחק\_מהממוצע\_לפי\_מסה (\_, \_ממוצע, \_ערך\_אחר),

\_ער<u>ך\_</u>אחר < \_ערך ).

**% כוכב\_בעל\_צפיפות\_הקרוב\_ביותר\_לממוצע )\_כוכב, \_ערך(**

**% מציאת כוכב שהצפיפות שלו היא הקרובה ביותר לערך הצפיפות הממוצע.**

**% הפעולה מחזירה את שם הכוכב בעל הצפיפות הקרובה ביותר לממוצע הערכים של % הצפיפויות.**

**% הסבר: הערך הקרוב ביותר יימצא בעזרת חישוב הערך המוחלט של ההפרש בין הערך לבין % ממוצע הערכים. והכוכב בעל הערך הקרוב ביותר הוא זה שלא קיים כוכב אחר שערכו קרוב % יותר.**

כוכב\_בעל\_צפיפות\_הקרוב\_ביותר\_לממוצע )\_כוכב, \_ערך( -:

ערך\_ממוצע\_של\_צפיפות )\_ממוצע(,

מרחק\_מהממוצע\_לפי\_צפיפות (\_כוכב, \_ממוצע, \_ערך),

לא ( מרחק\_מהממוצע\_לפי\_צפיפות (\_, \_ממוצע, \_ערך\_אחר),

. ער<u>ך\_</u>אחר < \_ערך\_

**% ובאותו אופן ניתן להמשיך ולמצוא ממוצעים של כל אחת מהתכונות.**

## **% חוקים המטפלים בקבוצות כוכבים – מטרה ג**

**% מיון הכוכבים לפי תכונות – עונה לשאלה 1 % חוק עזר בעזרתו נבנה המארז פרטים, המכיל גם את שם הכוכב וגם את הערך המבוקש. % חוק עזר 18 – א: בניית\_מארז\_לפי\_תכונה )\_התכונה, פרטים)\_שם\_הכוכב, \_ערך\_המתואר(( % \_שם\_כוכב- מתאר את שם הכוכב. % \_ערך\_המתואר – זהו הערך שיש לכוכב בעבור התכונה המבוקשת. % \_התכונה מוחלפת כל פעם בחוקים הרשומים למטה.** בניית מארז לפי תכונה (מרחק, פרטים ( שם הכוכב, ערך המתואר)) :-כוכב )\_שם\_כוכב, \_ערך\_המתואר, \_, \_, \_, \_, \_(. בניית\_מארז\_לפי\_תכונה )משך\_הקפה\_בשעות, פרטים )\_שם\_הכוכב, \_ערך\_המתואר( ( -: כוכב (\_שם\_כוכב, \_, משך\_הקפת\_השמש(ימים,\_ימים), \_, \_, \_, \_), \_ערך\_המתואר הוא 24 \* \_ימים. בניית\_מארז\_לפי\_תכונה )משך\_הקפה\_בשעות, פרטים )\_שם\_הכוכב, \_ערך\_המתואר( ( -: כוכב (\_שם\_כוכב, \_, משך\_הקפת\_השמש(שנים,\_שנים), \_, \_, \_, \_), \_ערך\_המתואר הוא 24 \* 365 \* \_שנים, בניית מארז לפי תכונה (זמן סיבוב, פרטים ( שם הכוכב, ערך המתואר)) :-כוכב )\_שם\_כוכב, \_, \_, \_ערך\_המתואר, \_, \_, \_(. -- בניית\_מארז\_לפי\_תכונה (קוטר, פרטים (\_שם\_הכוכב, \_ערך\_המתואר) ) כוכב )\_שם\_כוכב, \_, \_, \_, \_ערך\_המתואר, \_, \_(. בניית\_מארז\_לפי\_תכונה )מסה, פרטים )\_שם\_הכוכב, \_ערך\_המתואר( ( -: כוכב )\_שם\_כוכב, \_, \_, \_, \_, \_ערך\_המתואר, \_(. בניית מארז לפי תכונה (צפיפות, פרטים ( שם הכוכב, ערך המתואר)) :-כוכב (\_שם\_כוכב, \_, \_, \_, \_, \_, \_ערך\_המתואר). בניית\_מארז\_לפי\_תכונה )מספר\_לויינים, פרטים )\_שם\_הכוכב, \_ערך\_המתואר( ( -: לויין )\_שם\_הכוכב, \_רשימת\_הלויינים(, מספר\_איברים\_ברשימה )\_ערך\_המתואר, \_רשימת\_הלויינים(. **% בניית רשימת מארזים לפי תכונה, אותה נמיין בסופו של דבר. % חוק עזר 18 – ב: רשימת\_מארזים\_לפי\_תכונה )\_תכונה, \_רשימה( % בעזרת חוק עזר זה נבנית רשימת מארזים לפי \_תכונה, אותה נמיין בסופו של דבר.** - רשימת\_מארזים\_לפי\_תכונה (\_תכונה, \_רשימה) תכונה ( תכונה), מצא\_כל (\_ פרטים, בניית\_מארז\_לפי\_תכונה (\_תכונה, \_פרטים) ,\_ רשימה).

**% כל הכוכבים בעלי תכונה מסויימת ממוינים לפי בסדר עולה של התכונה.** % **חוק 18: מיון לפי תכונה בסדר עולה ( תכונה, רשימת כוכבים ממוינת לפי התכונה). % חוק זה יאפשר לקבל מידע ממוין על למשל: הכוכבים מסודרים לפי מרחקם מהשמש, לפי % משקלם, לפי מהירות הסיבוב. החוק נעזר בחוק בניית\_מארז\_לפי\_תכונה, הרשום לפניו. % \_תכונה – על-פי שם התכונה נבנית הרשימה.**

**% \_רשימת\_כוכבים\_ממוינת\_לפי\_התכונה – זוהי הרשימה הממוינת.**

מיון\_לפי\_תכונה\_בסדר\_עולה )\_תכונה, \_רשימת\_כוכבים\_ממוינת\_לפי\_התכונה( -: רשימת מארזים לפי תכונה ( תכונה, בשימה),

מיין\_רשימת\_מארזים )\_רשימה, \_רשימת\_כוכבים\_ממוינת\_לפי\_התכונה(.

**% למשל מיון בסדר עולה של ערך התכונה מרחק – פעולה הנותנת אפשרות לערוך טיול בחלל בין % בכוכבים על-פי מרחקם מהשמש.**

טיול\_במערכת\_השמש (\_רשימה) :- מיון\_לפי\_תכונה\_בסדר\_עולה (מרחק, \_רשימה).

**% כל הכוכבים שניתן אולי למצוא בהם חיים – עונה לשאלה 2**

**% חוק :19 חיים\_בכוכבים ) \_רשימת\_הכוכבים(**

**% \_רשימת\_הכוכבים - מתאר את כל הכוכבים שניתן למצוא בהם חיים.**

חיים\_בכוכבים ) \_רשימת\_הכוכבים( -:

מצא\_כל (\_שם\_כוכב, חיים\_בכוכב (\_שם\_כוכב), \_רשימה), ניפוי רשימה ( רשימה, בשימת הכוכבים).

**% ניתן לסווג את הכוכבים על-פי מהירותם – עונה לשאלה .3**

**% סוגי המהירויות הקיימים**

**% חוק עזר 20 – א: סוגי\_מהירות )\_רשימה(**

**% הפעולה בונה את רשימת סוגי המהירויות הקיימים ומחזירה אותם ב\_רשימה.**

סוגי\_מהירות )]מהיר\_מאד, מהיר, איטי[(.

**% סוג מהירות הוא מתאר המתאר יחס בין איבר לרשימה בה הוא נמצא.**

**% חוק עזר 20 – ב: סוג\_מהירות )\_סוג(** 

**% \_סוג – זהו סוג המהירות : מהיר\_מאד, מהיר או איטי.**

-: (סוג\_מהירות (\_סוג

סוגי\_מהירות )\_סוגים(,

חבר\_ברשימה )\_סוג, \_סוגים(.

**% חוק :20 כוכבים\_לפי\_סיווג\_המהירות )\_רשימה(**

**% הפעולה מגדירה רשימת כוכבים מהירים מאד**

**% הפעולה מגדירה רשימת כוכבים מהירים** 

**% הפעולה מגדירה רשימת כוכבים איטיים**

**% לפי\_סיווג\_מהירות הוא כללי ורשום בשם החוק.**

**% \_רשימה- מתארת את רשימת הכוכבים לפי סוג מהירותם.**

**% הפעולה מגדירה רשימת כוכבים מהירים מאד ומחזירה אותם ב\_רשימה.**

כוכבים\_מהירים\_מאד ) \_רשימה( -:

מצא\_כל )\_שם\_כוכב, כוכב\_מהיר\_מאד ) \_שם\_כוכב(, \_רשימה(.

**% הפעולה מגדירה רשימת כוכבים מהירים ומחזירה אותם ב\_רשימה.**

כוכבים\_מהירים ) \_רשימה( -:

מצא\_כל (\_שם\_כוכב, כוכב\_מהיר ( \_שם\_כוכב), \_רשימה).

**% הפעולה מגדירה רשימת כוכבים איטיים ומחזירה אותם ב\_רשימה.**

כוכבים\_איטיים ) \_רשימה( -:

מצא\_כל (\_שם\_כוכב, כוכב\_איטי ( \_שם\_כוכב), \_רשימה).

**% חוק עזר 21 – ב:**

**% ניפוי\_רשימה )\_רשימה\_נתונה, \_רשימה\_מנופה( – בעזרת המתאר מצא-כל.**

**% חוק זה מוצא את כל האיברים שלא קיים בעבורם איבר נוסף הזהה להם שמיקומו ברשימה % הנתונה שונה.**

**% הפעולה מקבלת רשימה נתונה ומחזירה רשימה ללא חזרות )\_מנופה(.**

**% חוק עזר 21 – ב:**

**% עזר\_ניפוי )\_איבר, \_רשימה\_נתונה( – חוק עזר המוצא את איבר שלא קיים בעבורו איבר נוסף % הזהה לו שמיקומו ברשימה הנתונה שונה.**

ר, \_רשימה\_נתונה) :-

מיקום\_איבר )\_מיקום\_איבר, \_איבר, \_רשימה\_נתונה(, לא (מיקום איבר (\_מיקום\_אחר, \_איבר, \_רשימה\_נתונה), \_מיקום\_אחר < \_מיקום\_איבר(.

ניפוי\_רשימה )\_רשימה\_נתונה, \_רשימה\_מנופה( -:

מצא\_כל (\_איבר, עזר\_ניפוי (\_איבר, \_רשימה\_נתונה), \_רשימה\_מנופה).

#### **% כל הכוכבים הגזיים – עונה לשאלה .4**

#### **% חוק :21 כוכבים\_גזיים ) \_רשימת\_הכוכבים(**

**%** \_רשימת\_הכוכבים - מתאר את כל הכוכבים הגזיים.

כוכבים\_גזיים ) \_רשימת\_הכוכבים( -:

מצא כל ( שם כוכב, כוכב\_גז (\_שם\_כוכב), \_רשימה),

ניפוי רשימה ( רשימה, רשימת הכוכבים).

## **% חוקי עזר לטיפול ברשימות**

**% מציאת האיבר הקטן ביותר ברשימת מספרים. הפעולה מקבלת רשימה ומחזירה ב\_איבר את % האיבר הקטן ביותר ברשימה.**

**% חוק :21 מינימלי ) \_איבר, \_רשימה(**

מינימלי ) \_איבר, \_רשימה( -: חבר\_ברשימה ) \_איבר, \_רשימה(, לא (חבר\_ברשימה (\_אחר, \_רשימה),

\_איבר < \_אחר(.

**% מציאת האיבר הקטן ביותר ברשימת מארזים – שם המארז פרטים./2 הפעולה מקבלת % רשימה ומחזירה ב"פרטים/2" את האיבר בעל הערך הקטן ביותר ברשימה.**

% חוק 22: <u>מינימלי\_במארזים (פרטים (\_שם,\_ערך),\_רשימה)</u>

-: (מינימלי\_במארזים (פרטים (\_שם, \_ערך), \_רשימה

חבר\_ברשימה (פרטים (\_שם, \_ערך), \_רשימה), לא (חבר\_ברשימה (פרטים (\_, \_אחר), \_רשימה),

\_ערך < \_אחר(.

**% חוק בעזרתו מורידים איבר המצוי ברשימה**

**% חוק :23 הורד\_איבר\_מרשימה )\_איבר, \_רשימה, \_חדשה(**

**% הפעולה מקבלת \_איבר ו\_רשימה ומחזירה רשימה \_חדשה שהיא ה\_רשימה ללא ה\_איבר. % הנחה: \_איבר נמצא ב\_רשימה.**

**% הסבר: \_רשימה1 מהווה "תחילית" של הרשימה הנתונה )\_רשימה(. במקרה בו האיבר % \_איבר נמצא בראש הרשימה, \_רשימה1 תהיה ריקה. \_רשימה2 מהווה "סוף" של הרשימה % הנתונה, כלומר, רשימת האיברים הנמצאת בסופה. במקרה בו האיבר \_איבר נמצא בסוף % הרשימה, \_רשימה2 זו תהיה ריקה. במקרה בו \_איבר נמצא ב"פנים" הרשימה )אינו הראשון % או האחרון בה( \_רשימה1 ו\_רשימה2 אינן ריקות.**

הורד\_איבר\_מרשימה )\_איבר, \_רשימה, \_חדשה( -:

 שרשר ) \_רשימה,1]\_איבר[, \_רשימת\_ביניים(, שרשר (\_רשימת\_ביניים, \_רשימה2, \_רשימה), שרשר (\_רשימה1, \_רשימה2, \_חדשה).

**% מיון רשימת מספרים.**

% חוק 24: מיין רשימה ( רשימה נתונה, רשימה ממוינת).

**% הפעולה מקבלת רשימת מספרים \_רשימה\_נתונה ומחזירה \_רשימה\_ממוינת.**

**% מקרה :1**

**% תוצאת המיון של רשימה ריקה היא רשימה ריקה.**

מיין\_רשימה )] [, ] [(.

**% מקרה :2**

**% תוצאת המיון של רשימה ריקה היא רשימה ריקה.**

**% הפעולה מקבלת רשימה \_רשימה\_נתונה מוצאת את האיבר המינימלי בה, מורידה אותו % מהרשימה ממיינת את מה שנותר מהרשימה ומשרשרת את האיבר המינימלי עם % הרשימה החלקית שמויינה , התוצאה מוחזרת ב \_רשימה\_ממוינת.**

מיין\_רשימה )\_נתונה , \_ממוינת( -:

 מינימלי )\_איבר, \_נתונה(, הורד\_איבר\_מרשימה ) \_איבר, \_נתונה, \_רשימה\_ללא\_איבר(, מיין\_רשימה ) \_רשימה\_ללא\_איבר, \_ביניים(, שרשר ([\_איבר], \_ביניים, \_ממוינת).

**% מיון רשימת מארזים**

% חוק 25: מיין רשימת מארזים ( רשימה נתונה, רשימה ממוינת).

**% הפעולה מקבלת רשימה \_רשימה\_נתונה ומחזירה \_רשימה\_ממוינת.**

**% מקרה :1**

**% תוצאת המיון של רשימה ריקה היא רשימה ריקה.**

מיין\_רשימת\_מארזים )] [, ] [(.

**% מקרה :2**

**% תוצאת המיון של רשימה ריקה היא רשימה ריקה.**

**% הפעולה מקבלת רשימה \_רשימה\_נתונה מוצאת את האיבר המינימלי בה, מורידה אותו % מהרשימה ממיינת את מה שנותר מהרשימה ומשרשרת את האיבר המינימלי עם % הרשימה החלקית שמויינה , התוצאה מוחזרת ב \_רשימה\_ממוינת.**

-: (מיין\_רשימת\_מארזים (\_נתונה , \_ממוינת מינימלי\_במארזים )\_איבר, \_נתונה(, הורד\_איבר\_מרשימה ) \_איבר, \_נתונה, \_רשימה\_ללא\_איבר(, מיין\_רשימת\_מארזים ) \_רשימה\_ללא\_איבר, \_ביניים(,

שרשר ([ איבר], ביניים, ממוינת).

**% חוק זה מוצא את כל האיברים שלא קיים בעבורם איבר נוסף הזהה להם שמיקומו ברשימה % הנתונה שונה.**

**% חוק עזר המוצא את איבר שלא קיים בעבורו איבר נוסף הזהה לו שמיקומו ברשימה % הנתונה שונה.**

**% חוק עזר 26 – א: עזר\_ניפוי )\_איבר, \_רשימה\_נתונה(**

ר, \_רשימה\_נתונה) :-

מיקום\_איבר )\_מיקום\_איבר, \_איבר, \_רשימה\_נתונה(, לא (מיקום\_איבר (\_מיקום\_אחר, \_איבר, \_רשימה\_נתונה), \_מיקום\_אחר < \_מיקום\_איבר(.

**% חוק :26 ניפוי\_רשימה )\_רשימה\_נתונה, \_רשימה\_מנופה( – בעזרת המתאר מצא-כל. % הפעולה מקבלת רשימה נתונה ומחזירה רשימה ללא חזרות )\_מנופה(.**

- : ניפוי רשימה (\_רשימה\_נתונה, \_רשימה\_מנופה)

מצא\_כל (\_איבר, עזר\_ניפוי (\_איבר, \_רשימה\_נתונה), \_רשימה\_מנופה).

**% מציאת ממוצע אברי רשימת מספרים**

**% חוק :27 ממוצע\_רשימה )\_רשימה, \_ממוצע( – בעזרת המתאר מצא-כל.**

**% חוק זה מוצא את ממוצע האיברים ברשימת מספרים נתונה \_רשימה ומחזיר אותו ב\_ממוצע.**

-: (ממוצע\_רשימה <sub>,</sub>\_ממוצע

סכום\_איברים\_ברשימה)\_רשימה,\_סכום(,

מספר\_איברים (\_מספר,\_רשימה),

\_ממוצע הוא \_מספר / \_רשימה.